# Package 'contiBAIT'

October 15, 2023

Type Package

Title Improves Early Build Genome Assemblies using Strand-Seq Data

Version 1.28.0

Date 2021-11-20

Author Kieran O'Neill, Mark Hills, Mike Gottlieb

Maintainer Kieran O'Neill <koneill@bccrc.ca>

Description Using strand inheritance data from multiple single cells from the organism whose genome is to be assembled, contiBAIT can cluster unbridged contigs together into putative chromosomes, and order the contigs within those chromosomes.

License BSD\_2\_clause + file LICENSE

**Depends** BH  $(>= 1.51.0-3)$ , Rsamtools  $(>= 1.21)$ 

LinkingTo Rcpp, BH

Imports data.table, grDevices, clue, cluster, gplots, BiocGenerics (>= 0.31.6), S4Vectors, IRanges, GenomicRanges, Rcpp, TSP, GenomicFiles, gtools, rtracklayer, BiocParallel, DNAcopy, colorspace, reshape2, ggplot2, methods, exomeCopy, GenomicAlignments, diagram

### Suggests BiocStyle

biocViews ImmunoOncology, CellBasedAssays, QualityControl, WholeGenome, Genetics, GenomeAssembly

Collate 'AllClasses.R' 'AllGenerics.R' 'BAIT.R' 'barplotLinkageGroupCalls.R' 'clusterContigs.R' 'computeConsensus.R' 'computeSim.R' 'contiBAIT.R' 'findSexGroups.R' 'findSimilarLibraries.R' 'fixLinkageGroups.R' 'flipOrderedLinkageGroups.R' 'highlightAssemblyErrors.R' 'ideogramPlot.R' 'locateMisorients.R' 'makeBoxPlot.R' 'makeChrTable.R' 'mapGapFromOverlap.R' 'mergeFlankedLGs.R' 'orderAllLinkageGroups.R' 'orderContigsGreedy.R' 'orderContigsTSP.R' 'plotContigOrder.R' 'plotLGDistances.R' 'plotWCdistribution.R' 'preprocessStrandTable.R' 'reorientAndMergeLGs.R' 'strandSeqFreqTable.R' 'thoroughBed.R' 'writeBed.R'

RoxygenNote 6.0.1.9000 NeedsCompilation yes git\_url https://git.bioconductor.org/packages/contiBAIT git\_branch RELEASE\_3\_17 git\_last\_commit 48f8245 git\_last\_commit\_date 2023-04-25 Date/Publication 2023-10-15

# R topics documented:

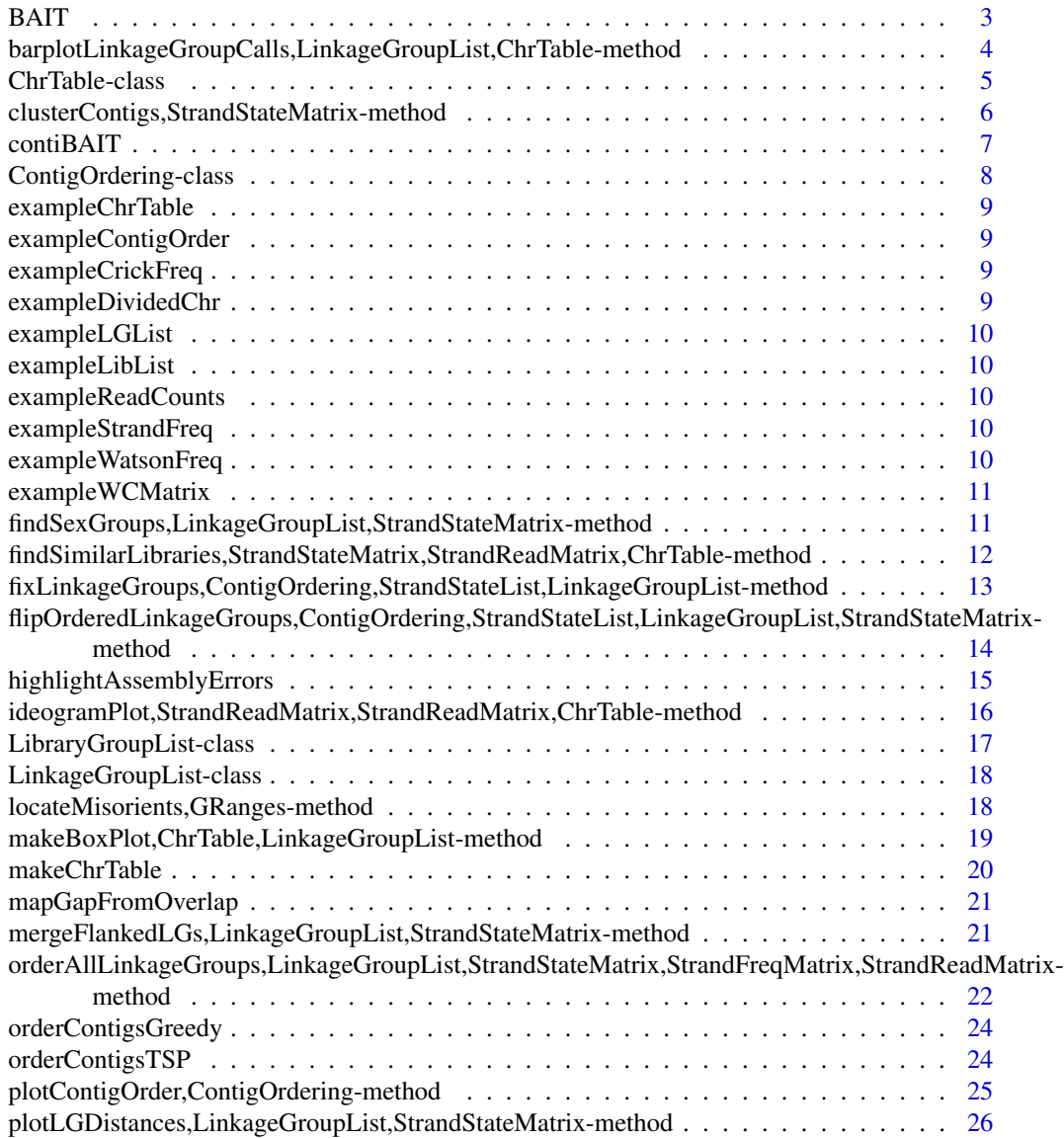

<span id="page-2-0"></span>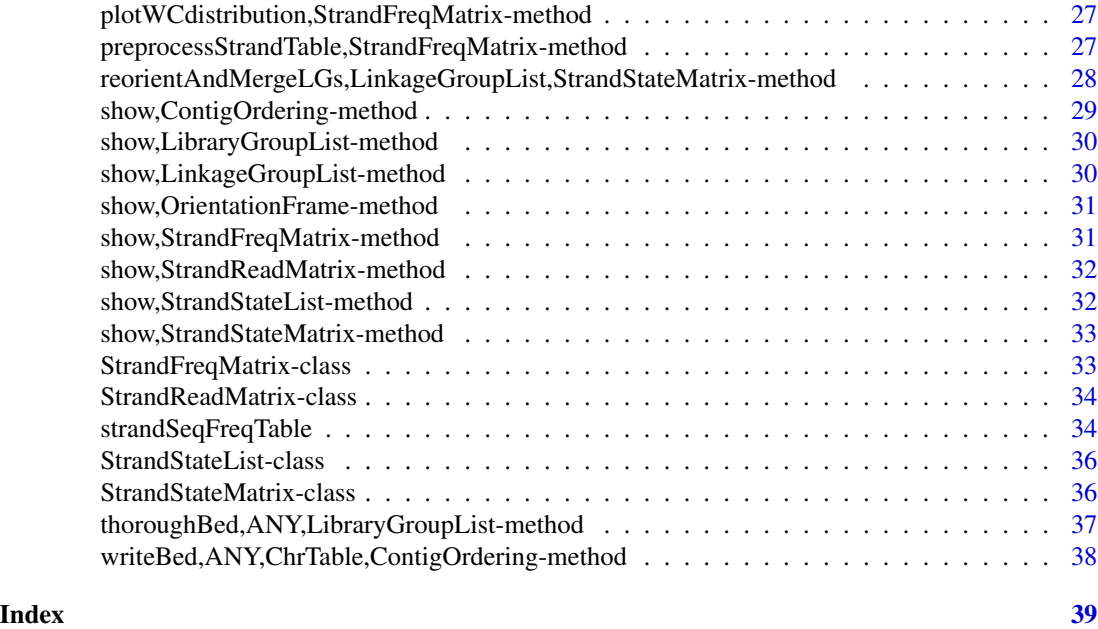

BAIT *BAIT – master function to process strand-seq libraries into BAIT ideograms*

### Description

BAIT – master function to process strand-seq libraries into BAIT ideograms

### Usage

```
BAIT(path = ".", splitBy = 2e+05, readQual = 10, pairedEnd = TRUE,
 plotBy = "lib", plotName = NULL, chroms = "all", verbose = TRUE)
```
### Arguments

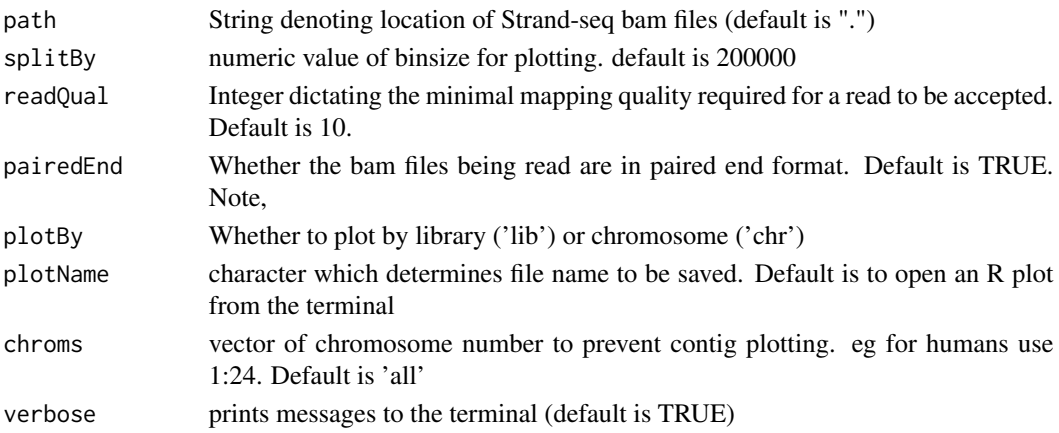

#### <span id="page-3-0"></span>Value

ideogram plots

### Examples

## Not run:

```
#Not run because this takes a minute or two:
bamPath=file.path(system.file(package='contiBAIT'), 'extdata')
```
BAIT(bamPath, pairedEnd = FALSE) #our example data is single-end

## End(Not run)

barplotLinkageGroupCalls,LinkageGroupList,ChrTable-method *Bar plot all linkage groups, with the true chromosomes of contigs coloured.*

### Description

Bar plot all linkage groups, with the true chromosomes of contigs coloured.

#### Usage

```
## S4 method for signature 'LinkageGroupList,ChrTable'
barplotLinkageGroupCalls(object, chrTable,
 by = "lg", bySize = TRUE, returnTable = NULL, whichGroup = NULL,
 percentage = NULL)
```
#### Arguments

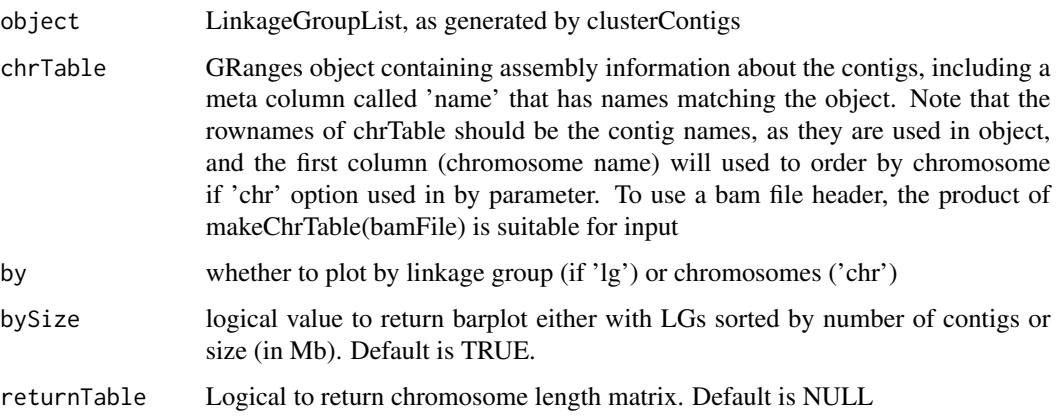

### <span id="page-4-0"></span>ChrTable-class 5

![](_page_4_Picture_101.jpeg)

### Value

a matrix of lengths of each chromosome (rows) in each linkage group (columns)

### Examples

```
data("exampleLGList")
data("exampleDividedChr")
```
barplotLinkageGroupCalls(exampleLGList, exampleDividedChr)

ChrTable-class *A class for storing chromosome/fragment lengths*

### Description

This class is a GRanges object with a meta column called name, which represents the fragment name.

#### Usage

```
ChrTable(chrRanges = GRanges())
```
#### Arguments

chrRanges a GRanges object with a meta column called name, which represents the fragment name

#### Value

a ChrTable

<span id="page-5-0"></span>clusterContigs,StrandStateMatrix-method

*clusterContigs – agglomeratively clusters contigs into linkage groups based on strand inheritance*

### Description

clusterContigs – agglomeratively clusters contigs into linkage groups based on strand inheritance

### Usage

```
## S4 method for signature 'StrandStateMatrix'
clusterContigs(object, similarityCutoff = 0.7,
  recluster = NULL, minimumLibraryOverlap = 5, randomise = TRUE,
 randomSeed = NULL, randomWeight = NULL, clusterParam = NULL,
 clusterBy = "hetero", verbose = TRUE)
```
### Arguments

![](_page_5_Picture_139.jpeg)

#### <span id="page-6-0"></span>contiBAIT 7 and 2008 and 2008 and 2008 and 2008 and 2008 and 2008 and 2008 and 2008 and 2008 and 2008 and 2008

### Details

Note that a more stringent similarity cutoff will result in more clusters, and a longer run time, since at every iteration a distance is computed to the existing clusters. However, in lower-quality data, a more stringent cutoff may be necessary to reduce the number of contigs that are erroneously grouped.

Note that clusterParam requires BiocParallel to be installed.

### Value

LinkageGroupList of vectors containing labels of contigs belonging to each linkage group

### Examples

```
data("exampleWCMatrix")
```

```
clusteredContigs <- clusterContigs(exampleWCMatrix, verbose=FALSE)
show(clusteredContigs)
show(clusteredContigs[[1]])
```
![](_page_6_Picture_143.jpeg)

#### Description

contiBAIT – master function to process strand-seq libraries into ordered linkage groups

### Usage

```
contiBAIT(path = ".", cluster = 1, clusterParam = NULL,
  saveName = FALSE, filter = FALSE, readQual = 10, readLimit = 10,
 pairedEnd = TRUE, makePlots = FALSE, verbose = TRUE)
```
#### Arguments

![](_page_6_Picture_144.jpeg)

<span id="page-7-0"></span>![](_page_7_Picture_135.jpeg)

#### Value

ordered contigs in bed format. Depending on options, intermediate files and plots will also be generated

#### Examples

```
#Get a list of BAM files containing libraries for cells from the same organism, aligned to the same genome
#In this case these are the example BAM files provided with the package (hence the call to system.file);
data("exampleDividedChr")
library(BiocParallel)
```

```
example.dir <- file.path(system.file(package='contiBAIT'), 'extdata')
```

```
orderedContigs <- contiBAIT(path=example.dir,
cluster=1,
clusterParam=MulticoreParam(),
filter=exampleDividedChr,
pairedEnd=FALSE)
```
ContigOrdering-class *A class for storing contig ordering of a linkage group*

#### Description

This class is a matrix of two character vectors that represent the calculated ordering of a linkage group. The first element of this matrix is the Linkage Group sub-setted by contigs with equal strand states across all libraries in the calculated order. The second element is the names of names of each contig in the calculated order.

#### Usage

```
ContigOrdering(ordering = character())
```
#### Arguments

ordering a matrix of two character vectors that represent the calculated ordering of a linkage group. The first element of this matrix is the Linkage Group sub-setted by contigs with equal strand states across all libraries in the calculated order. The second element is the names of names of each contig in the calculated order.

### <span id="page-8-0"></span>exampleChrTable 9

### Value

a ContigOrdering

#### Examples

```
thisOrdering <- ContigOrdering(matrix(ncol=2, c( "LG1.11", "chr2:1000820-2001640",
"LG1.1", "chr2:3002461-4003281")))
```
exampleChrTable *Example of a ChromosomeTable, containing contigs and their lengths*

#### Description

Example of a ChromosomeTable, containing contigs and their lengths

![](_page_8_Picture_96.jpeg)

#### Description

Example of a ContigOrdering table, containing a list with a matrix of ordered groups element and a StrandStateList element

![](_page_8_Picture_97.jpeg)

#### Description

An example Crick strand frequences extracted from BAMS by strandSeqFreqTable where BAITtables=TRUE

exampleDividedChr *Example of a divided chromosome, containing contigs and their lengths*

#### Description

Example of a divided chromosome, containing contigs and their lengths

<span id="page-9-0"></span>

### Description

Example of a LinkageGroupList output from clusterContigs

exampleLibList *Example of a LibraryGroupList, containing library names*

### Description

Example of a LibraryGroupList, containing library names

exampleReadCounts *Example of read counts extracted from BAMS by strandSeqFreqTable*

### Description

Example of read counts extracted from BAMS by strandSeqFreqTable

![](_page_9_Picture_83.jpeg)

### Description

Example of strand frequencies extracted from BAMS by strandSeqFreqTable

![](_page_9_Picture_84.jpeg)

#### Description

An example Watson strand frequences extracted from BAMS by strandSeqFreqTable where BAITtables=TRUE

<span id="page-10-0"></span>exampleWCMatrix *An example StrandStateMatrix containing WW, CC and WC calls for contigs*

### Description

An example StrandStateMatrix containing WW, CC and WC calls for contigs

findSexGroups,LinkageGroupList,StrandStateMatrix-method *Bar plot all linkage groups, with the true chromosomes of contigs coloured.*

#### Description

Bar plot all linkage groups, with the true chromosomes of contigs coloured.

#### Usage

## S4 method for signature 'LinkageGroupList, StrandStateMatrix' findSexGroups(linkageGroupList, strandStateMatrix, callThreshold = 0.2)

#### Arguments

![](_page_10_Picture_97.jpeg)

#### Value

the same LinkageGroupList entered into the function, but with potential sex chromosomes highlighted in the name attribute

<span id="page-11-0"></span>findSimilarLibraries,StrandStateMatrix,StrandReadMatrix,ChrTable-method *findSimilarLibraries – function to identify libraries that hare similar WC patterns on chromosomes*

### Description

findSimilarLibraries – function to identify libraries that hare similar WC patterns on chromosomes

#### Usage

```
## S4 method for signature 'StrandStateMatrix,StrandReadMatrix,ChrTable'
findSimilarLibraries(strandStateMatrix,
  strandReadMatrix, chrGrange, chrNum, cluster = 1, clusterParam = NULL,
  verbose = TRUE)
```
#### Arguments

strandStateMatrix

A strandStateMatrix object for all libraries across split fragments, derived from preprocessStrandTable

![](_page_11_Picture_142.jpeg)

### Value

a list of type LinkageGroupList with two elements; libraries that are mostly Watson, and those that are mostly Crick

### Examples

```
#Get a list of BAM files containing libraries for cells from the same organism, aligned to the same genome
#In this case these are the example BAM files provided with the package (hence the call to system.file);
data("exampleDividedChr")
data("exampleWCMatrix")
data("exampleReadCounts")
```

```
library(BiocParallel)
example.dir <- file.path(system.file(package='contiBAIT'), 'extdata')
chrGrange <- exampleDividedChr[which(exampleDividedChr$name %in% rownames(exampleWCMatrix))]
exampleLibList <- lapply(seq_len(length(unique(seqnames(chrGrange)))), function(x) findSimilarLibraries(example
exampleLibList <- exampleLibList[!sapply(exampleLibList, is.null)]
exampleLibList <- LibraryGroupList(exampleLibList)
show(exampleLibList)
```
fixLinkageGroups,ContigOrdering,StrandStateList,LinkageGroupList-method *fixLinkageGroups – searches for discrepancies within ordered contigs to highlight erroneously merged fragments.*

#### Description

fixLinkageGroups – searches for discrepancies within ordered contigs to highlight erroneously merged fragments.

#### Usage

```
## S4 method for signature 'ContigOrdering, StrandStateList, LinkageGroupList'
fixLinkageGroups(contigOrdering,
  orderFrame, linkageGroupList, whichLG = NULL, relatedCutOff = 0.6,
  verbose = TRUE)
```
#### Arguments

![](_page_12_Picture_126.jpeg)

#### Value

a LinkageGroupList with erroneously clustered contigs seperated into their own groups

<span id="page-13-0"></span>14flipOrderedLinkageGroups,ContigOrdering,StrandStateList,LinkageGroupList,StrandStateMatrix-method

flipOrderedLinkageGroups,ContigOrdering,StrandStateList,LinkageGroupList,StrandStateMatrix-method *flipOrderedLinkageGroups – Simple greedy algorithm to find misorientations within previously ordered LG.*

### Description

flipOrderedLinkageGroups – Simple greedy algorithm to find misorientations within previously ordered LG.

### Usage

```
## S4 method for signature
## 'ContigOrdering,StrandStateList,LinkageGroupList,StrandStateMatrix'
flipOrderedLinkageGroups(contigOrdering,
 orderFrame, linkageGroupList, strandStateMatrix, whichLG = NULL,
 maxiter = 100, dissimilarityCutoff = 0.3)
```
### Arguments

![](_page_13_Picture_111.jpeg)

### Value

a StrandStateMatrix with misorientations resolved

<span id="page-14-0"></span>highlightAssemblyErrors

*highlightAssemblyErrors – Master function to identify misorientations and chimeras in the assembly*

### Description

highlightAssemblyErrors – Master function to identify misorientations and chimeras in the assembly

### Usage

```
highlightAssemblyErrors(path, splitBy = 1e+06, cluster = 1,
 clusterParam = NULL, pairedEnd = TRUE, qual = 10, gapFile = NULL,
  verbose = TRUE)
```
#### Arguments

![](_page_14_Picture_114.jpeg)

#### Value

a directional ChrTable object that can be used in downstream functions (strandSeqFreqTable)

<span id="page-15-0"></span>ideogramPlot,StrandReadMatrix,StrandReadMatrix,ChrTable-method *ideogramPlot – plots BAIT-like ideograms*

### Description

ideogramPlot – plots BAIT-like ideograms

#### Usage

```
## S4 method for signature 'StrandReadMatrix,StrandReadMatrix,ChrTable'
ideogramPlot(WatsonFreqList,
 CrickFreqList, chrTable, plotBy = "lib", sizeProportional = NULL,
  showPage = NULL, orderFrame = NULL, orientationData = NULL,
 verbose = TRUE)
```
### Arguments

![](_page_15_Picture_135.jpeg)

#### <span id="page-16-0"></span>Value

ordered contigs in bed format. Depending on options, intermediate files and plots will also be generated

#### Examples

```
data("exampleWatsonFreq")
data("exampleCrickFreq")
data('exampleDividedChr')
singleWatsonLibrary <- StrandReadMatrix(exampleWatsonFreq[,2, drop=FALSE])
singleCrickLibrary <- StrandReadMatrix(exampleCrickFreq[,2, drop=FALSE])
```
ideogramPlot(singleWatsonLibrary, singleCrickLibrary, exampleDividedChr)

LibraryGroupList-class

*A class for storing library group calls for contigs*

#### Description

This class is a list of lists, each primary list element is a chromosome/contig, and contains 2 sub-list elements: a list of 'Mostly Watson" and "Mostly Crick" library names.

#### Usage

```
LibraryGroupList(libraryGroups = list(), names = character())
```
#### Arguments

![](_page_16_Picture_123.jpeg)

#### Value

a LibraryGroupList

#### Examples

```
lg1 <- LinkageGroupList(list(a=c('library1', 'library2'), b=c('library3')), names=c('chr1_Mostly_Crick', 'chr1_M
lg2 <- LinkageGroupList(list(a=c('library1'), b=c('library6', 'library4')), names=c('chr2_Mostly_Crick', 'chr2_M
libList <- LibraryGroupList(list(lg1, lg2))
```

```
LinkageGroupList-class
```
*A class for storing linkage group calls for contigs*

#### Description

This class is simply a list of character strings containing the names of linkage groups.

### Usage

```
LinkageGroupList(linkageGroups = list(), names = character())
```
#### Arguments

linkageGroups a list of character vectors of names of contigs in each LG names a vector of names of linkage groups

#### Value

a LinkageGroupList

#### Examples

```
lgList <- LinkageGroupList(list(lg1=c('contig1', 'contig2'), lg2=c('contig3')),
names=c('lg1', 'lg20'))
```
locateMisorients,GRanges-method

*locateMisorients – function to identify libraries that hare similar WC patterns on chromosomes*

#### Description

locateMisorients – function to identify libraries that hare similar WC patterns on chromosomes

#### Usage

```
## S4 method for signature 'GRanges'
locateMisorients(compiledGrange, gapFile = NULL,
 stateNum = 3, readCutOff = 40, verbose = TRUE)
```
### <span id="page-18-0"></span>Arguments

![](_page_18_Picture_120.jpeg)

### Value

a list of ChrTable objects. The first is a ChrTable of misorientations detected. The second is a ChrTable of chimera detected. Output can be used in downstream functions (strandSeqFreqTable)

makeBoxPlot,ChrTable,LinkageGroupList-method *makeBoxPlot – creates boxplot of contigs included in the analysis vs those excluded*

### Description

makeBoxPlot – creates boxplot of contigs included in the analysis vs those excluded

### Usage

## S4 method for signature 'ChrTable,LinkageGroupList' makeBoxPlot(chrTable, linkage.contigs)

#### Arguments

![](_page_18_Picture_121.jpeg)

A list of clustered contigs, generated by clusterContigs()

#### Value

a box plot of included and excluded contigs

#### Examples

#make an example barplot of data

```
data("exampleLGList")
data("exampleChrTable")
makeBoxPlot(exampleChrTable, exampleLGList)
```
makeChrTable *makeChrTable – Pulls out chromosome and length data from the header of a bam file*

### Description

makeChrTable – Pulls out chromosome and length data from the header of a bam file

### Usage

```
makeChrTable(bamFile, splitFile = NULL, splitBy = NULL, verbose = TRUE)
```
#### Arguments

![](_page_19_Picture_121.jpeg)

### Details

makeChrTable creates a table with chromosome name and chromosome length by extracting header data from the supplied bam file.

#### Value

a GRanges object of class ChrTable, containing information on the organism's chromosomes as extracted from the BAM file header.

#### Examples

#Get an example BAM file and generate a chromosome table featuring fragment names and lengths

example.bam <- list.files(file.path(system.file(package='contiBAIT'), 'extdata'), full.names=TRUE)[1]

chrTable <- makeChrTable(example.bam)

<span id="page-19-0"></span>

### <span id="page-20-0"></span>mapGapFromOverlap 21

show(chrTable)

dividedChr <- makeChrTable(example.bam, splitBy=1000000)

show(dividedChr)

mapGapFromOverlap *mapGapFromOverlap – function to co-localize strand state changes with assembly gaps*

#### Description

mapGapFromOverlap – function to co-localize strand state changes with assembly gaps

#### Usage

```
mapGapFromOverlap(sceFile, gapFile, chrTable, verbose = TRUE,
 overlapNum = 4)
```
#### Arguments

![](_page_20_Picture_114.jpeg)

#### Value

a GRanges object of all contigs split by regions where the sceFile and gapFile GRanges objects overlap.

mergeFlankedLGs,LinkageGroupList,StrandStateMatrix-method *mergeFlankedLGs – searches for similarities at the ends of ordered linkage groups to chain groups together*

#### Description

mergeFlankedLGs – searches for similarities at the ends of ordered linkage groups to chain groups together

<span id="page-21-0"></span>22orderAllLinkageGroups,LinkageGroupList,StrandStateMatrix,StrandFreqMatrix,StrandReadMatrix-method

#### Usage

```
## S4 method for signature 'LinkageGroupList, StrandStateMatrix'
mergeFlankedLGs(linkageGroupList,
  strandStateMatrix, buildConsensus = 1, cluster = NULL,
  clusterParam = NULL, similarityCutoff = 0.7, verbose = TRUE)
```
### Arguments

![](_page_21_Picture_139.jpeg)

#### Value

a list containing a revised LinkageGroupList with merged groups, if appropriate, and a Strand-StateMatrix with contigs reoriented, if newly merged groups were in opposite orientations.

orderAllLinkageGroups,LinkageGroupList,StrandStateMatrix,StrandFreqMatrix,StrandReadMatrix-method *Function to call contig ordering algorithms iteratively across each linkage group element*

#### Description

Function to call contig ordering algorithms iteratively across each linkage group element

### Usage

```
## S4 method for signature
## 'LinkageGroupList,StrandStateMatrix,StrandFreqMatrix,StrandReadMatrix'
orderAllLinkageGroups(linkageGroupList,
  strandStateMatrix, strandFreqMatrix, strandReadCount, whichLG = NULL,
  saveOrdered = NULL, orderCall = "greedy", randomAttempts = 75,
 nProcesses = 1, verbose = TRUE)
```
orderAllLinkageGroups,LinkageGroupList,StrandStateMatrix,StrandFreqMatrix,StrandReadMatrix-method23

#### Arguments

![](_page_22_Picture_131.jpeg)

#### Value

a list containing a ContigOrdering object consisting of ordered contigs with linkage group names, a StrandStateList consisting of StrandStateMatrices for each LG, and a LinkageGroupList consisting of reordered contigs within each list element.

#### Examples

#Get a data.frame of ordered contigs from cells from the same organism, aligned to the same genome

```
data("exampleLGList")
data("exampleWCMatrix")
data("exampleStrandFreq")
data("exampleReadCounts")
contigOrder <- orderAllLinkageGroups(exampleLGList, exampleWCMatrix, exampleStrandFreq, exampleReadCounts)
```

```
show(contigOrder)
```
contigOrder <- orderAllLinkageGroups(exampleLGList, exampleWCMatrix, exampleStrandFreq, exampleReadCounts, order show(contigOrder)

<span id="page-23-0"></span>orderContigsGreedy *Function to order contigs within a single linkage group using a greedy algorithms Attempt to order contigs within*

### Description

Function to order contigs within a single linkage group using a greedy algorithms Attempt to order contigs within

### Usage

```
orderContigsGreedy(linkageGroupReadTable, randomAttempts = 75,
  nProcesses = 1, verbose = TRUE)
```
#### Arguments

linkageGroupReadTable

![](_page_23_Picture_116.jpeg)

#### Value

list of two members: 1) contig names in order, 2) the original data.frame entered into function correctly ordered

![](_page_23_Picture_117.jpeg)

### Description

Attempt to order contigs within linkage groups using travelling salesperson algorithm

#### Usage

```
orderContigsTSP(linkageGroupReadTable, reps)
```
#### Arguments

![](_page_23_Picture_118.jpeg)

### <span id="page-24-0"></span>Value

list of two members: 1) contig names in order, 2) the original data.frame entered into function correctly ordered

plotContigOrder,ContigOrdering-method *Plot ordering of contigs within a single linkage group.*

### Description

Plot ordering of contigs within a single linkage group.

#### Usage

```
## S4 method for signature 'ContigOrdering'
plotContigOrder(contigOrder, lg = "all",
 verbose = TRUE)
```
#### Arguments

![](_page_24_Picture_95.jpeg)

### Value

A ggplot object (which will be plotted automatically if not assigned).

### Examples

#Get a data.frame of ordered contigs from cells from the same organism, aligned to the same genome

```
data("exampleContigOrder")
```
plotContigOrder(exampleContigOrder[[1]], lg=1)

<span id="page-25-0"></span>plotLGDistances,LinkageGroupList,StrandStateMatrix-method

*plotLGDistances – plots a heatmap of the distances between linkage groups*

### Description

plotLGDistances – plots a heatmap of the distances between linkage groups

#### Usage

```
## S4 method for signature 'LinkageGroupList, StrandStateMatrix'
plotLGDistances(object,
  allStrands, \lg = "all", labels = TRUE, state = "all",
  alreadyOrdered = FALSE)
```
### Arguments

![](_page_25_Picture_130.jpeg)

#### Value

a heatplot of linkage group calls

### Examples

```
data("exampleLGList")
data("exampleWCMatrix")
plotLGDistances(exampleLGList, exampleWCMatrix)
plotLGDistances(exampleLGList, exampleWCMatrix, lg=1)
```
### <span id="page-26-0"></span>Description

Creates median distribution boxplots across all libraries and contigs

### Usage

```
## S4 method for signature 'StrandFreqMatrix'
plotWCdistribution(object, filterThreshold = 0.8)
```
#### Arguments

object object of class StrandFreqMatrix (product of strandSeqFreqTable) filterThreshold numeric value used in assessing the threshold for homozygous strand calls. De-

fault is 0.8.

#### Value

nothing, just plots.

#### Examples

data("exampleStrandFreq")

plotWCdistribution(exampleStrandFreq, filterThreshold=0.8)

preprocessStrandTable,StrandFreqMatrix-method

*preprocessStrandTable – remove low quality libraries and contigs before attempting to build a genome*

#### Description

preprocessStrandTable – remove low quality libraries and contigs before attempting to build a genome

### Usage

```
## S4 method for signature 'StrandFreqMatrix'
preprocessStrandTable(strandTable,
  strandTableThreshold = 0.8, filterThreshold = 0.8,
 orderMethod = "libsAndConc", lowQualThreshold = 0.9, verbose = TRUE,
 minLib = 10)
```
#### Arguments

![](_page_27_Picture_138.jpeg)

#### Value

A list of one matrix and three quality data.frames – 1: a matrix of WW/WC/WW calls for all contigs; 2: the quality of libraries used (based on frequencies outside expected ranges); 3: A data.frame of libraries that are of low quality and therefore excluded from analysis; 5: A ChrTable object containing contigs that are present as WC in more libraries than expected. These are excluded from the strandStateMatrix, but are potentially worth investigating for chimerism.

#### Examples

```
data("exampleStrandFreq")
strandStates <- preprocessStrandTable(exampleStrandFreq, lowQualThreshold=0.8)
show(strandStates[[1]]) # WW-WC-CC matrix
```
reorientAndMergeLGs,LinkageGroupList,StrandStateMatrix-method *reorientAndMergeLGs uses a simple dissimilarity to find misoriented fragments within linkage groups.*

### **Description**

reorientAndMergeLGs uses a simple dissimilarity to find misoriented fragments within linkage groups.

#### Usage

```
## S4 method for signature 'LinkageGroupList, StrandStateMatrix'
reorientAndMergeLGs(object,
  allStrands, cluster = NULL, clusterParam = NULL, similarityCutoff = 0.9,
 verbose = TRUE)
```
<span id="page-27-0"></span>

#### <span id="page-28-0"></span>Arguments

![](_page_28_Picture_144.jpeg)

### Value

a list consisting of a strandStateMatrix (a reoriented version of allStrands), a ChrTable containing contig names and orientations, as '+' or '-' and a merged LinkageGroupList.

### Examples

```
data(exampleLGList)
data(exampleWCMatrix)
reorientedMatrix <- reorientAndMergeLGs(exampleLGList,
 exampleWCMatrix)
# Note that in this example data, everything is correctly oreiented to
```
# to begin with, so all contigs come out as + orientation

show,ContigOrdering-method

*show-methods*

#### Description

Shows a ContigOrdering

#### Usage

```
## S4 method for signature 'ContigOrdering'
show(object)
```
#### Arguments

object a ContigOrdering

#### Value

<span id="page-29-0"></span>show,LibraryGroupList-method

*show-methods*

### Description

Shows a LibraryGroupList

### Usage

## S4 method for signature 'LibraryGroupList' show(object)

### Arguments

object a LibraryGroupList

### Value

nothing

show,LinkageGroupList-method *show-methods*

## Description

Shows a LinkageGroupList

### Usage

```
## S4 method for signature 'LinkageGroupList'
show(object)
```
### Arguments

object a LinkageGrouplist

### Value

<span id="page-30-0"></span>show,OrientationFrame-method

*show-methods*

### Description

Shows a OrientationFrame

### Usage

## S4 method for signature 'OrientationFrame' show(object)

### Arguments

object a OrientationFrame

### Value

nothing

show,StrandFreqMatrix-method *show-methods*

## Description

Shows a StrandFreqMatrix

### Usage

```
## S4 method for signature 'StrandFreqMatrix'
show(object)
```
### Arguments

object a StrandFreqMatrix

### Value

<span id="page-31-0"></span>show,StrandReadMatrix-method

*show-methods*

### Description

Shows a StrandReadMatrix

### Usage

## S4 method for signature 'StrandReadMatrix' show(object)

### Arguments

object a StrandReadMatrix

### Value

nothing

show,StrandStateList-method *show-methods*

## Description

Shows a StrandStateList

### Usage

```
## S4 method for signature 'StrandStateList'
show(object)
```
### Arguments

object a StrandStateList

### Value

<span id="page-32-0"></span>show, StrandStateMatrix-method

*show-methods*

### Description

Shows a StrandStateMatrix

### Usage

## S4 method for signature 'StrandStateMatrix' show(object)

### Arguments

object a StrandStateMatrix

#### Value

nothing

StrandFreqMatrix-class

*A class for storing a matrix of frequencies of Watson to Crick reads for a set of contigs over several libraries*

### Description

The strand information stored in this object is the ratio of Watson to Crick reads mapping to each contig in each library (cell). This should fall within the range (-1,1). This class simply extends matrix, but with additional validity checking.

### Usage

```
StrandFreqMatrix(counts = matrix(double()))
```
#### Arguments

counts a double matrix of read count ratios

#### Value

a StrandFreqMatrix

#### Examples

```
data("exampleWatsonFreq")
data("exampleCrickFreq")
frequencyMatrix <- sapply(1:ncol(exampleCrickFreq),
function(colNum){exampleCrickFreq[,colNum] / exampleWatsonFreq[,colNum]})
```

```
StrandFreqMatrix(frequencyMatrix)
```
StrandReadMatrix-class

*A class for storing read counts for a set of contigs over several libraries*

#### Description

The information stored in this class is simple read counts, so should be integers >=0.

#### Usage

```
StrandReadMatrix(counts = matrix(integer()))
```
#### Arguments

counts an integer matrix of read counts

#### Value

a StrandReadMatrix

#### Examples

```
data("exampleWatsonFreq")
StrandReadMatrix(exampleWatsonFreq[,2, drop=FALSE])
```
strandSeqFreqTable *strandSeqFreqTable – function to process bam files for contiBAIT*

#### Description

strandSeqFreqTable – function to process bam files for contiBAIT

#### Usage

```
strandSeqFreqTable(bamFileList, fieldSep = ".", field = 1, qual = 0,
 rmdup = TRUE, verbose = TRUE, filter = NULL, misorientations = NULL,
  chimeras = NULL, tileChunk = 1e+05, pairedEnd = TRUE,
 BAITtables = FALSE)
```
<span id="page-33-0"></span>

#### Arguments

![](_page_34_Picture_151.jpeg)

### Value

a list containing two matrices: a StrandFreqMatrix of W:C read frequencies, and a StrandReadMatrix of read counts

#### Examples

#Get a list of BAM files containing libraries for cells from the same organism, aligned to the same genome #In this case these are the example BAM files provided with the package (hence the call to system.file);

```
example.dir <- file.path(system.file(package='contiBAIT'), 'extdata')
bam.files <- dir(example.dir, full.names=TRUE)
```
strand.freq <- strandSeqFreqTable(bam.files, pairedEnd = FALSE)

show(strand.freq[[1]]) show(strand.freq[[2]]) <span id="page-35-0"></span>StrandStateList-class *A class for storing StrandStateList lists for contigs*

#### Description

This class is a list of StrandStateMatrices, each a subset of the StrandStateMatrix split by linkagegroups

### Usage

```
StrandStateList(strandGroupList = list(), names = character())
```
#### Arguments

strandGroupList

a list of StrandStateMatrix elements, with each primary element representing a StrandStateMatrix containing ordered contigs from a LinkageGroupList element names a vector of names of StrandStateMatrix elements

#### Value

a StrandStateList

```
StrandStateMatrix-class
```
*A class for storing a data frame of discrete strand states of a set of contigs over several libraries*

#### Description

The strand information stored in this object is a call of the strand state of each contig in each library. mapping to each contig in each library (cell). This should fall within the range (-1,1). This class simply extends matrix, but with additional validity checking.

### Usage

```
StrandStateMatrix(states = matrix(integer()))
```
#### Arguments

states an integer matrix of strand states by library

#### Value

a StrandStateMatrix

### <span id="page-36-0"></span>Examples

StrandStateMatrix(matrix(ncol=2, c(1,3,1,2)))

thoroughBed,ANY,LibraryGroupList-method

*thoroughBed – function to merge chromosomes from libraries that have the same strand states*

### Description

thoroughBed – function to merge chromosomes from libraries that have the same strand states

#### Usage

## S4 method for signature 'ANY,LibraryGroupList' thoroughBed(bamFileList, relatedLibList, qual = 10, pairedEnd = TRUE, rmdup = TRUE, verbose = TRUE)

### Arguments

![](_page_36_Picture_127.jpeg)

#### Value

a GRanges object comprising merged directional reads from all libraries in relatedLibList.

### Examples

#Get a list of BAM files containing libraries for cells from the same organism, aligned to the same genome #In this case these are the example BAM files provided with the package (hence the call to system.file); data("exampleLibList")

library(BiocParallel)

example.dir <- file.path(system.file(package='contiBAIT'), 'extdata')

exampleRange <- thoroughBed(example.dir, exampleLibList)

show(exampleRange)

writeBed,ANY,ChrTable,ContigOrdering-method *function to write contig order to BED file*

### Description

function to write contig order to BED file

#### Usage

```
## S4 method for signature 'ANY,ChrTable,ContigOrdering'
writeBed(chrTable, orientationData,
 contigOrder, libWeight = NULL, file = "contiBAIT_assembly.bed")
```
#### Arguments

![](_page_37_Picture_119.jpeg)

### Value

NULL; BED file written to file

#### Examples

## Not run:

```
data("exampleDividedChr")
```

```
writeBed(exampleDividedChr,
reorientedMatrix[[2]],
contigOrder)
```
## End(Not run)

<span id="page-37-0"></span>

# <span id="page-38-0"></span>Index

```
∗ data
    exampleChrTable, 9
    exampleContigOrder, 9
    exampleCrickFreq, 9
    exampleDividedChr, 9
    exampleLGList, 10
    exampleLibList, 10
    exampleReadCounts, 10
    exampleStrandFreq, 10
    exampleWatsonFreq, 10
    exampleWCMatrix, 11
BAIT, 3
barplotLinkageGroupCalls
         (barplotLinkageGroupCalls,LinkageGroupList,ChrTable-method),
12
         4
barplotLinkageGroupCalls,LinkageGroupList,ChrTable-me<mark>tthod</mark>dSimilarLibraries,StrandStateMatrix,StrandReadl
         4
barplotLinkageGroupCalls,LinkageGroupList,Lin<mark>fageSroupatistbmethos,ShrJadSteaCeMJable-Setanod</mark>ReadMatrix,Ch
         (barplotLinkageGroupCalls,LinkageGroupList,ChrTable-method),
12
        4
ChrTable (ChrTable-class), 5
ChrTable-class, 5
clusterContigs
         (clusterContigs,StrandStateMatrix-method),
fixLinkageGroups-ContigOrdering-StrandStateList-method
         6
ethod
         (clusterContigs,StrandStateMatrix-method),
flipOrderedLinkageGroups
        6
clusterContigs,StrandStateMatrix-method,
        6
contiBAIT, 7
ContigOrdering (ContigOrdering-class), 8
ContigOrdering-class, 8
exampleChrTable, 9
exampleContigOrder, 9
exampleCrickFreq, 9
exampleDividedChr, 9
                                                 exampleLGList, 10
                                                 exampleLibList, 10
                                                 exampleReadCounts, 10
                                                 exampleStrandFreq, 10
                                                 exampleWatsonFreq, 10
                                                 exampleWCMatrix, 11
                                                 findSexGroups
                                                          (findSexGroups,LinkageGroupList,StrandStateMatrix-method),
                                                          11
                                                 findSexGroups,LinkageGroupList,StrandStateMatrix-method,
                                                          11
                                                 findSimilarLibraries
                                                          (findSimilarLibraries,StrandStatelMatrix, StrandReadfindSimilarLibraries,findSimilarLibraries-StrandStateMatri
                                                          12
                                                 fixLinkageGroups
                                                          (fixLinkageGroups,ContigOrdering,StrandStateList,LinkageGroupList-method),
                                                          13
                                                 fixLinkageGroups,ContigOrdering,StrandStateList,LinkageGro
                                                          13
                                                          (fixLinkageGroups,ContigOrdering,StrandStateList,LinkageGroupList-method),
                                                          (flipOrderedLinkageGroups,ContigOrdering,StrandStateList,LinkageGroupList,StrandStateMatrix-method),
                                                          14
                                                 flipOrderedLinkageGroups,ContigOrdering,StrandStateList,Li
                                                          14
                                                 flipOrderedLinkageGroups-ContigOrdering-StrandStateList-method
                                                          (flipOrderedLinkageGroups,ContigOrdering,StrandStateList,LinkageGroupList,StrandStateMatrix-method),
                                                          14
                                                 highlightAssemblyErrors, 15
                                                 highlightAssemblyErrors,highlightAssemblyErrors-GRanges-me
                                                          (highlightAssemblyErrors), 15
```
40 INDEX

ideogramPlot *(*ideogramPlot,StrandReadMatrix,StrandReadMatrix,ChrTable-method*)*, *(*plotContigOrder,ContigOrdering-method*)*, [16](#page-15-0) ideogramPlot,StrandReadMatrix,StrandReadMatriplothTablgOmdethodontigOrdering-method, [16](#page-15-0) ideogramPlot,StrandReadMatrix,StrandReadMatri**plonetGDdsChmTebl**e,ChrTable-method  $(\hat{\mathsf{d}}$ deogramP $\mathsf{lot},\mathsf{StrandReadMatrix},\mathsf{StrandReadMatrix}$ **.**  $\hat{\mathsf{d}}$ **hrG** $\mathsf{B}$ **bdteame** $\hat{\mathsf{d}}$ **bd),**hkageGroupList,StrandStateMatri: [16](#page-15-0) LibraryGroupList *(*LibraryGroupList-class*)*, [17](#page-16-0) LibraryGroupList-class, [17](#page-16-0) LinkageGroupList *(*LinkageGroupList-class*)*, [18](#page-17-0) LinkageGroupList-class, [18](#page-17-0) locateMisorients *(*locateMisorients,GRanges-method*)*, [18](#page-17-0) locateMisorients,GRanges-method, [18](#page-17-0) locateMisorients,locateMisorients-GRanges-met**þod**tWCdistribution,StrandFreqMatrix-method, *(*locateMisorients,GRanges-method*)*, [18](#page-17-0) makeBoxPlot /makeBoxPlot,ChrTable,LinkageGroupLis**t<sub>T</sub>@pt0ed**&sStrandTable,StrandFreqMatrix,StrandFreqMatrix-me [19](#page-18-0) makeBoxPlot,ChrTable,LinkageGroupList-method, [19](#page-18-0) makeBoxPlot-ChrTable-LinkageGroupList-method *(*makeBoxPlot,ChrTable,LinkageGroupList-method*)*, [19](#page-18-0) makeChrTable, [20](#page-19-0) mapGapFromOverlap, [21](#page-20-0) mergeFlankedLGs *(*mergeFlankedLGs,LinkageGroupList,StrandState[Mat](#page-27-0)rix-method*)*, 28 [21](#page-20-0) mergeFlankedLGs,LinkageGroupList,StrandStateMatrix<mark>-me@theoo</mark>t;ientAndMergeLGs,LinkageGroupList,StrandStateM [21](#page-20-0) orderAllLinkageGroups (orderAllLinkageGroups,LinkageGroupLi**stoSt,LabdStyGeMapListStmandEl**reMMatrix,StrandReadMatrix-met [22](#page-21-0) orderAllLinkageGroups,LinkageGroupList[,Str](#page-30-0)and**ShanteMatenixa6toaFid5meqMathid,St**randReadMatrix-method, [22](#page-21-0) orderAllLinkageGroups,orderAllLinkageGroups**-Lsh&ag&GrandReadMatrand&eahed)al**lix-StrandFreqM[atri](#page-31-0)x-StrandR (orderAllLinkageGroups,LinkageGroupLi**sto&t,Bamd&t&teNatist<del>,</del>&thaodF**&@Matrix,StrandReadMatrix-met [22](#page-21-0) orderContigsGreedy, [24](#page-23-0) orderContigsTSP, [24](#page-23-0) plotContigOrder [25](#page-24-0) [25](#page-24-0) [26](#page-25-0) plotLGDistances,LinkageGroupList,LinkageGroupList-method *(*plotLGDistances,LinkageGroupList,StrandStateMatrix-method*)*, [26](#page-25-0) plotLGDistances,LinkageGroupList,StrandStateMatrix-method, [26](#page-25-0) plotWCdistribution *(*plotWCdistribution,StrandFreqMatrix-method*)*, [27](#page-26-0) plotWCdistribution,StrandFreqMatrix,StrandFreqMatrix-method *(*plotWCdistribution,StrandFreqMatrix-method*)*, [27](#page-26-0) [27](#page-26-0) preprocessStrandTable *(*preprocessStrandTable,StrandFreqMatrix-method*)*, [27](#page-26-0) *(*preprocessStrandTable,StrandFreqMatrix-method*)*, [27](#page-26-0) preprocessStrandTable,StrandFreqMatrix-method, [27](#page-26-0) reorientAndMergeLGs *(*reorientAndMergeLGs,LinkageGroupList,StrandStateMatrix-method*)*, [28](#page-27-0) reorientAndMergeLGs,LinkageGroupList,StrandStateMatrix-method, reorientAndMergeLGs-LinkageGroupList-StrandStateMatrix-met [28](#page-27-0) show,ContigOrdering-method, [29](#page-28-0) show,LinkageGroupList-method, [30](#page-29-0) show, StrandFreqMatrix-method, [31](#page-30-0) show, StrandStateMatrix-method, [33](#page-32-0) StrandFreqMatrix *(*StrandFreqMatrix-class*)*, [33](#page-32-0)

#### $I<sub>N</sub>$  and  $I<sub>1</sub>$  and  $I<sub>2</sub>$  and  $I<sub>3</sub>$  and  $I<sub>4</sub>$  and  $I<sub>4</sub>$  and  $I<sub>4</sub>$  and  $I<sub>4</sub>$  and  $I<sub>4</sub>$  and  $I<sub>4</sub>$  and  $I<sub>4</sub>$  and  $I<sub>4</sub>$  and  $I<sub>4</sub>$  and  $I<sub>4</sub>$  and  $I<sub>4</sub>$  a

```
StrandFreqMatrix-class, 33
StrandReadMatrix
        (StrandReadMatrix-class), 34
StrandReadMatrix-class, 34
strandSeqFreqTable, 34
StrandStateList
        (StrandStateList-class), 36
StrandStateList-class, 36
StrandStateMatrix
        (StrandStateMatrix-class), 36
StrandStateMatrix-class, 36
thoroughBed
        (thoroughBed,ANY,LibraryGroupList-method),
        37
thoroughBed,ANY,LibraryGroupList-method,
        37
thoroughBed,thoroughBed-LibraryGroupList-method
        (thoroughBed,ANY,LibraryGroupList-method),
        37
writeBed
        (writeBed,ANY,ChrTable,ContigOrdering-method),
        38
writeBed,ANY,ChrTable,ContigOrdering-method,
        38
writeBed-ChrTable-ContigOrdering-method
        (writeBed,ANY,ChrTable,ContigOrdering-method),
        38
```